## **Copy Container**

## **Copy a Container**

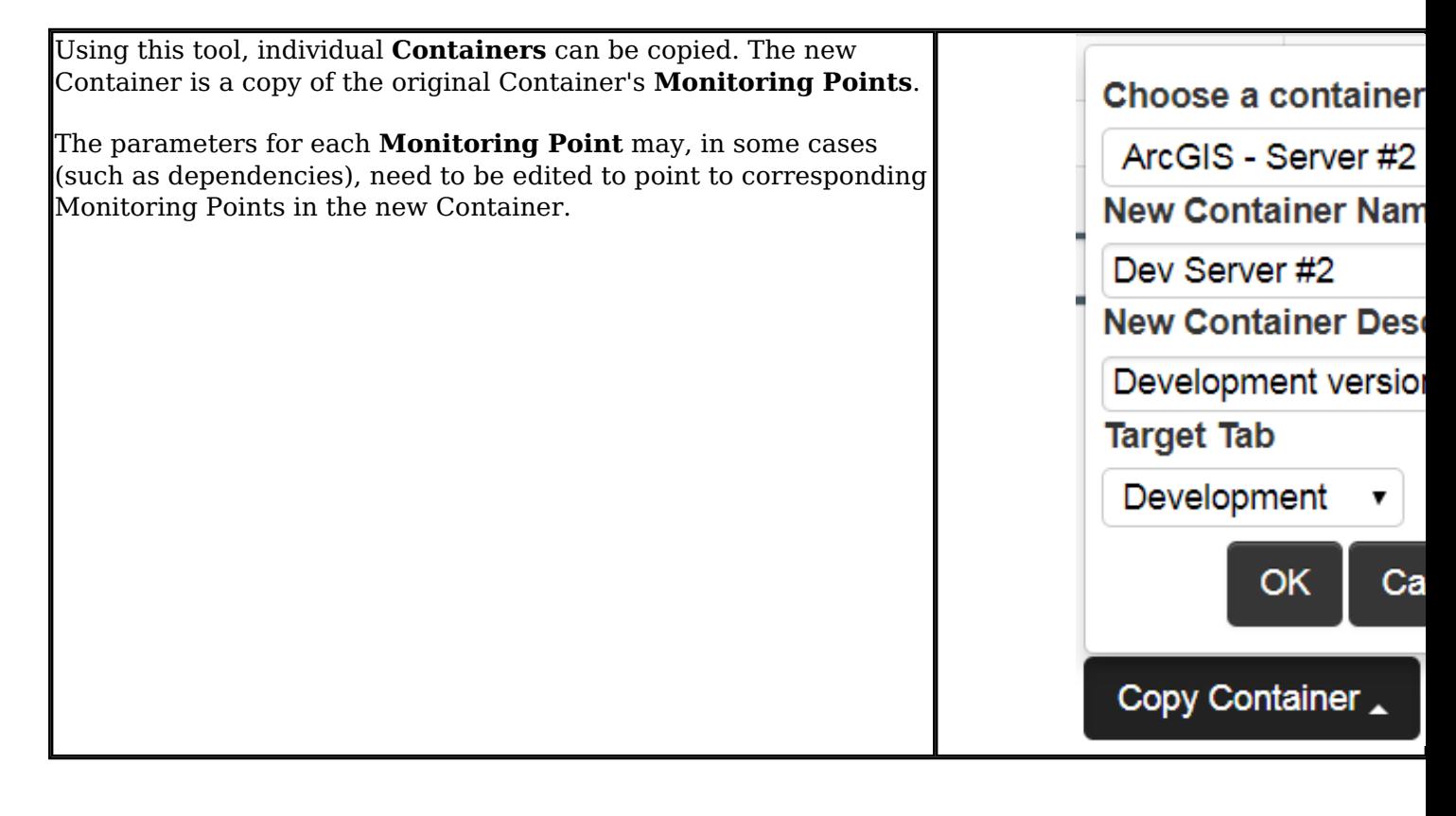

Article ID: 259

Last updated: 07 Aug, 2018

Revision: 3

GeoSystems Monitor Enterprise -> Product Guide v4.0 -> Batch Editor -> Copy Container

<http://www.vestra-docs.com/index.php?View=entry&EntryID=259>